## 1.99 - Eylül 2023

Logo Mobile Sales

## Sürümde Yer Alan Yenilikler

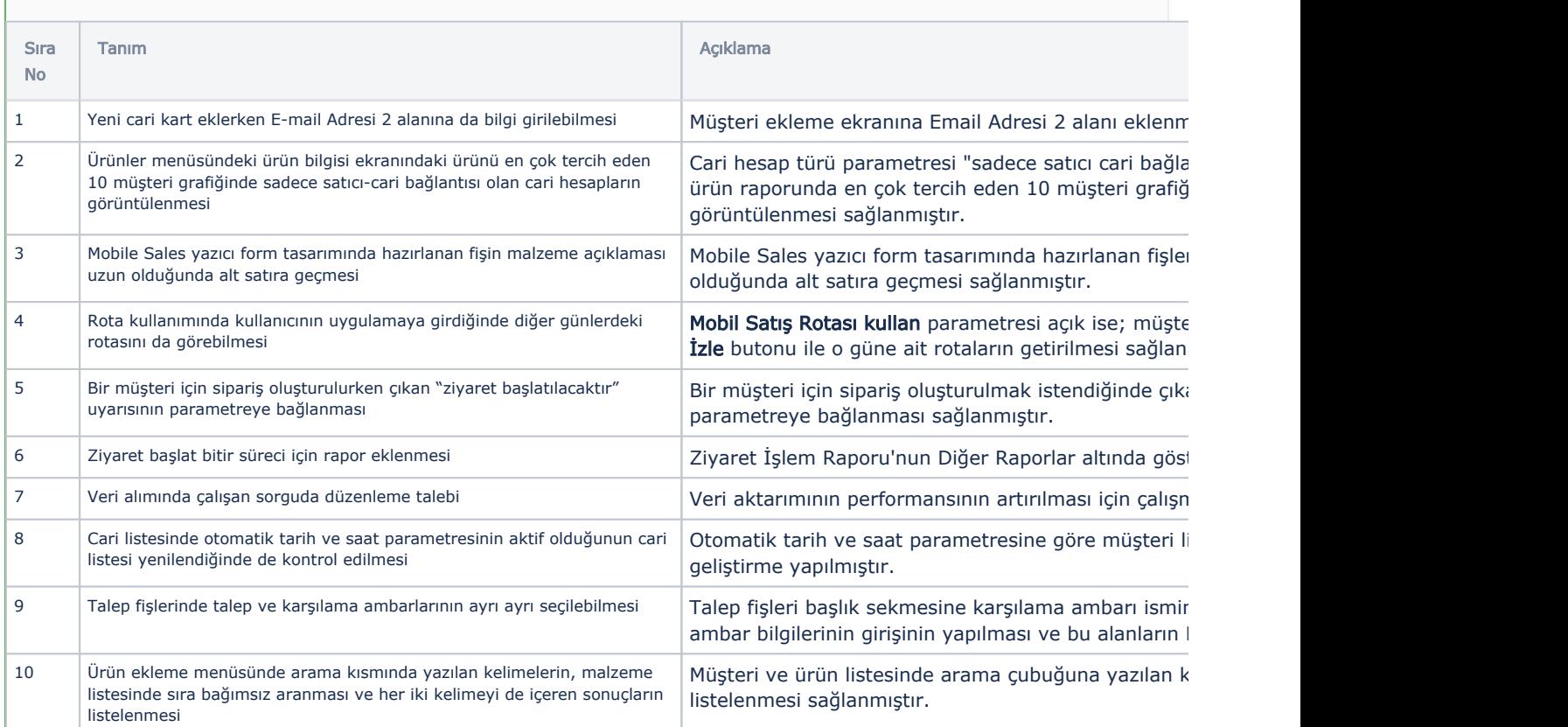

## Sürümde Yer Alan İyileştirmeler

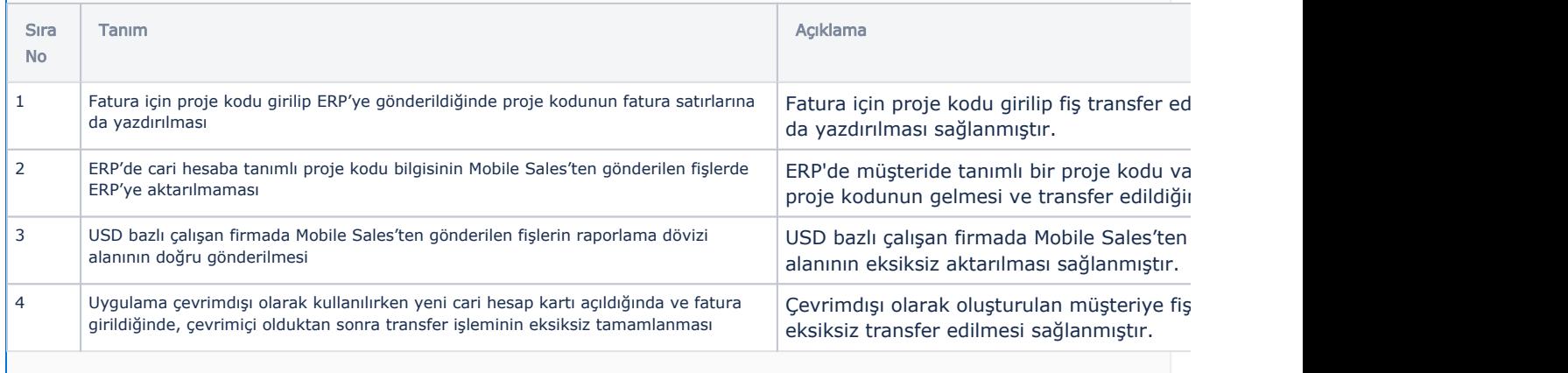

## Logo Mobile Sales Panel

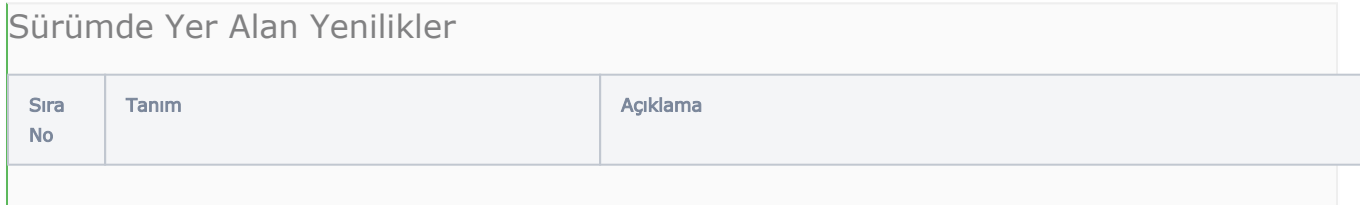

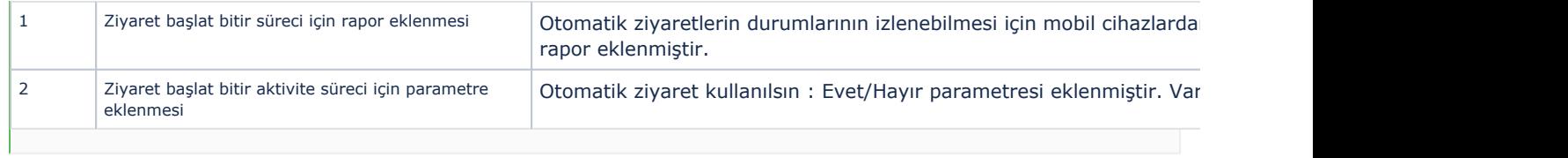